## SAP ABAP table PMXDAQ T EMPLOYER {Structure for employer data}

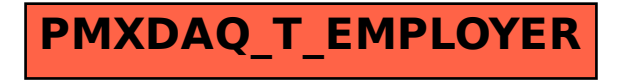